desknet's NEO

 $\blacksquare$ 

 $\bar{\phantom{a}}$ 1

/

- $\bar{\phantom{a}}$
- $\bullet$

8:30

Windows Server 2012

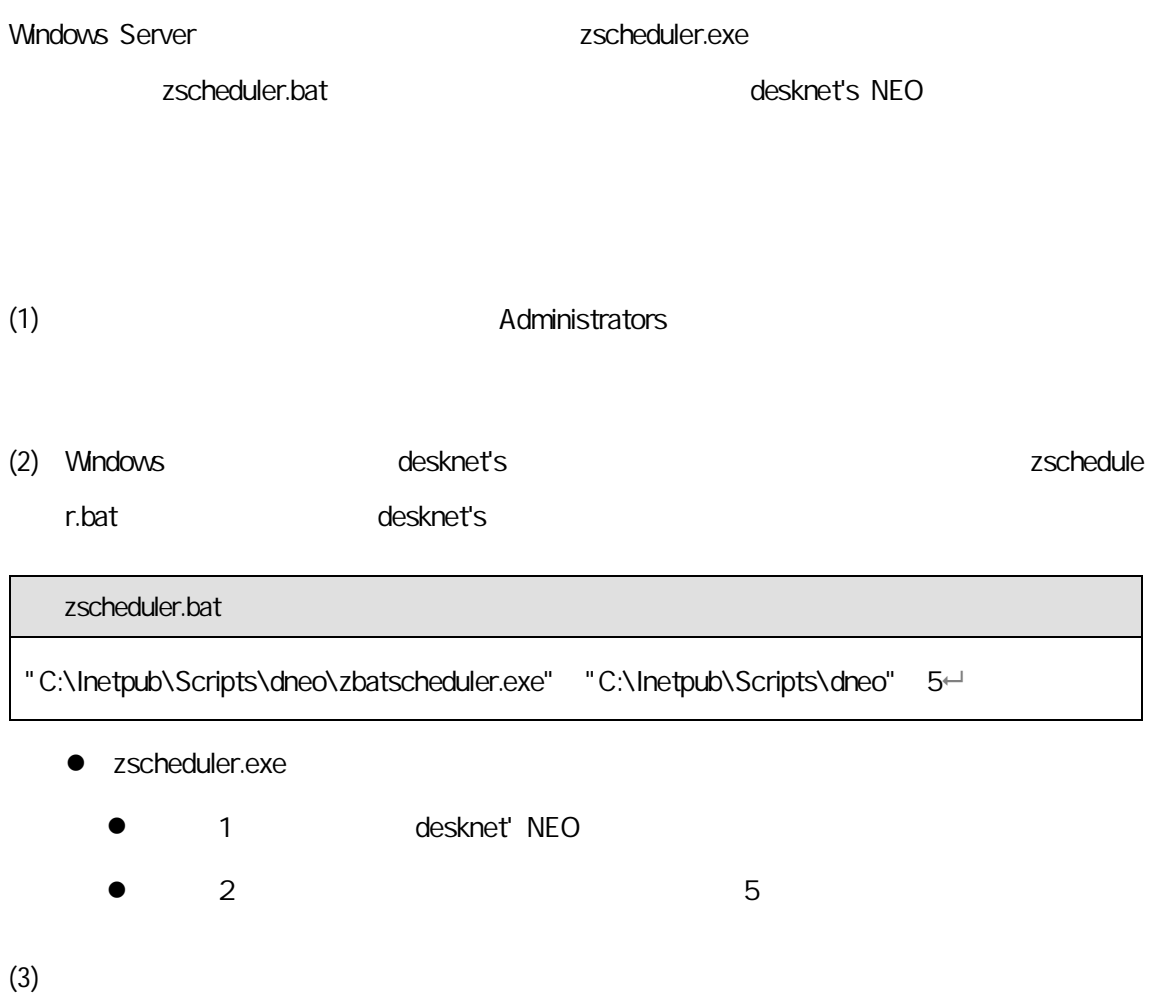

## $(4)$ zscheduler

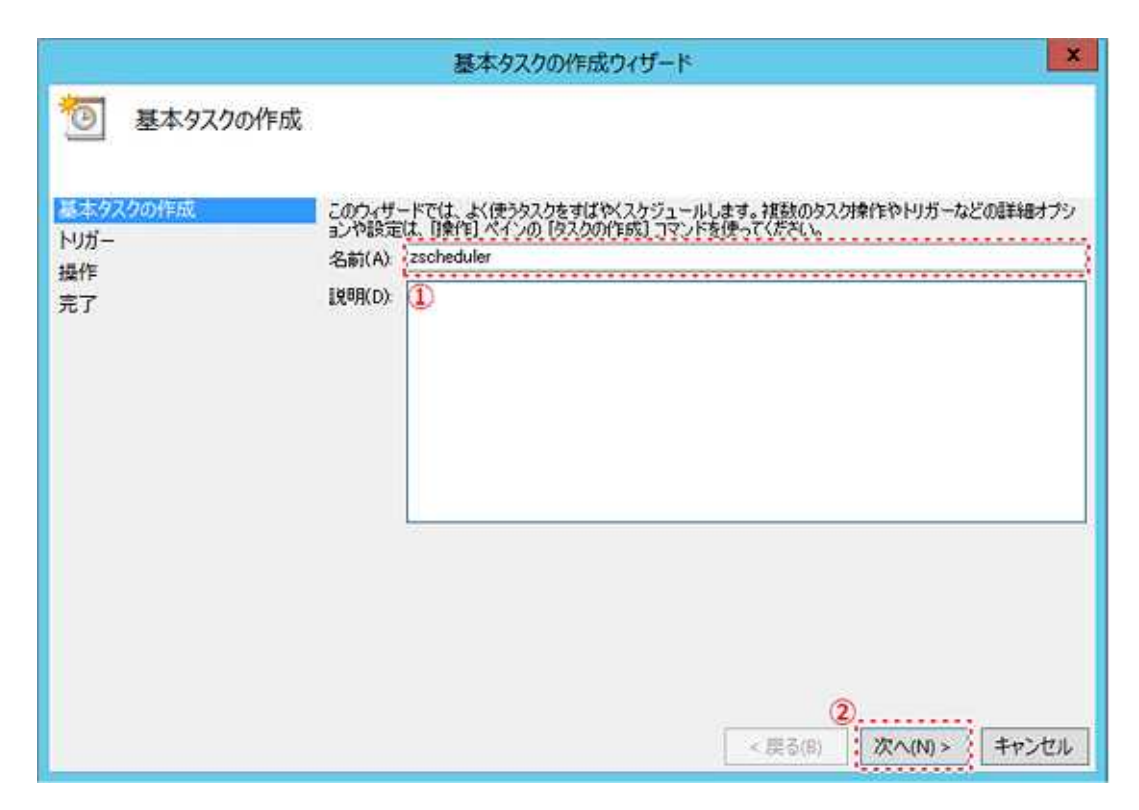

 $(5)$ 

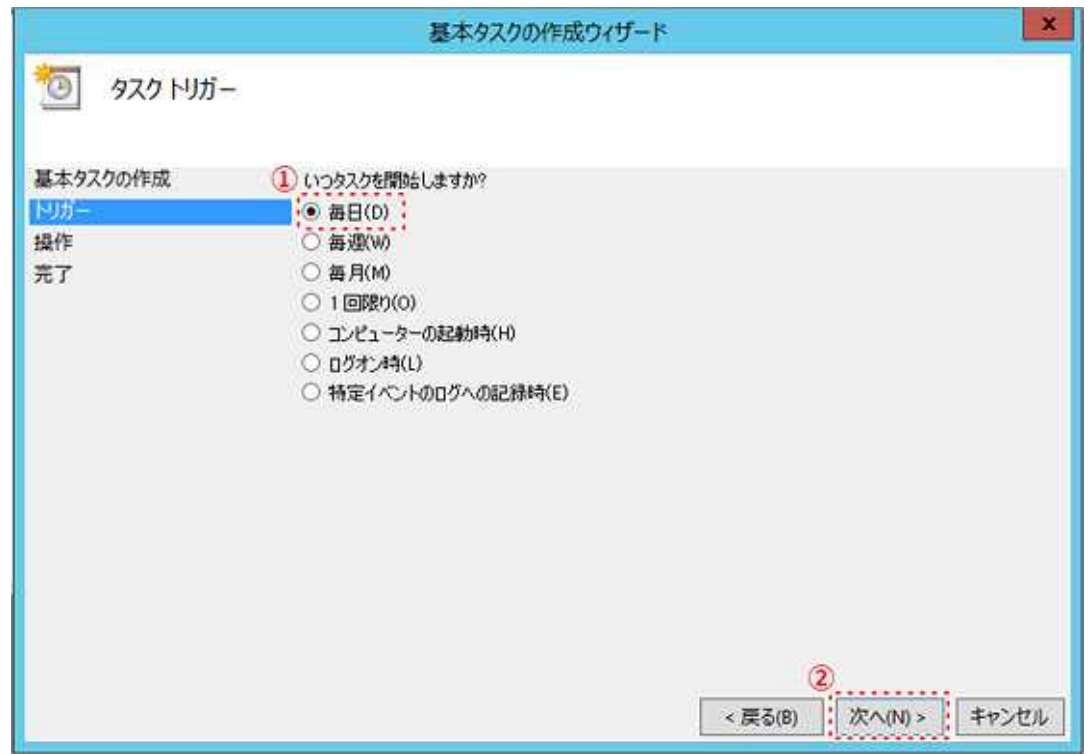

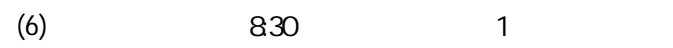

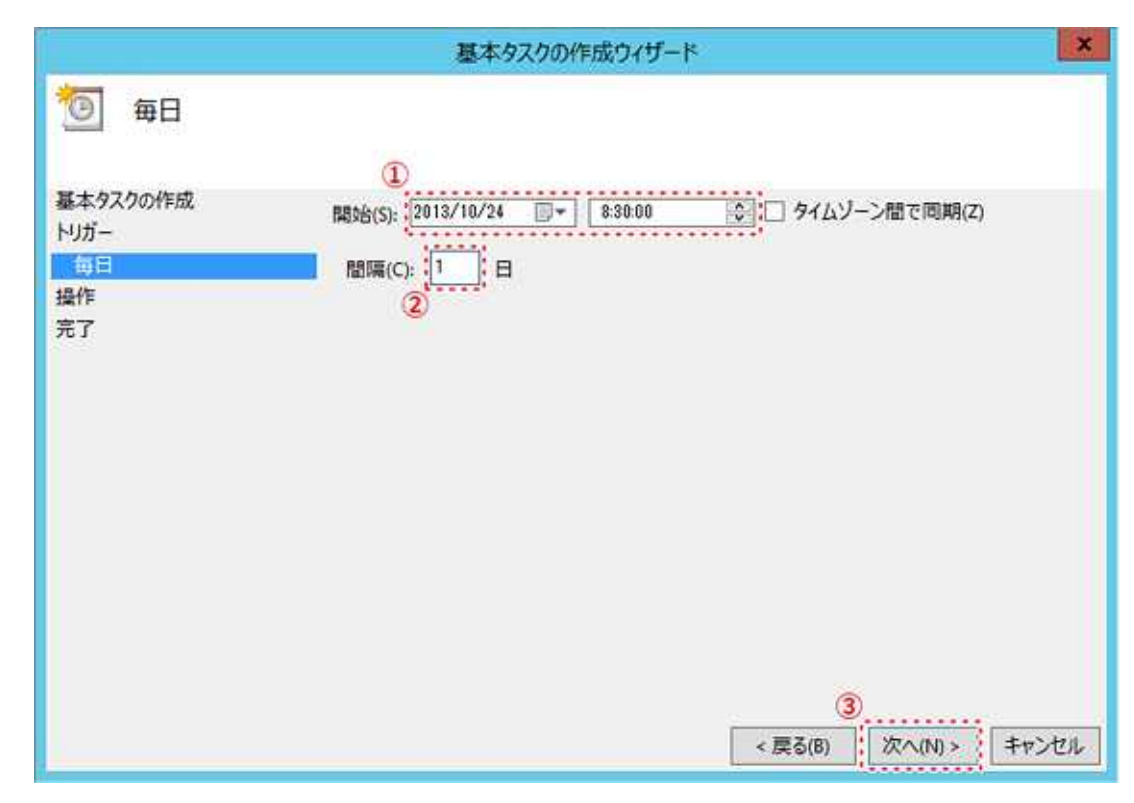

(7)

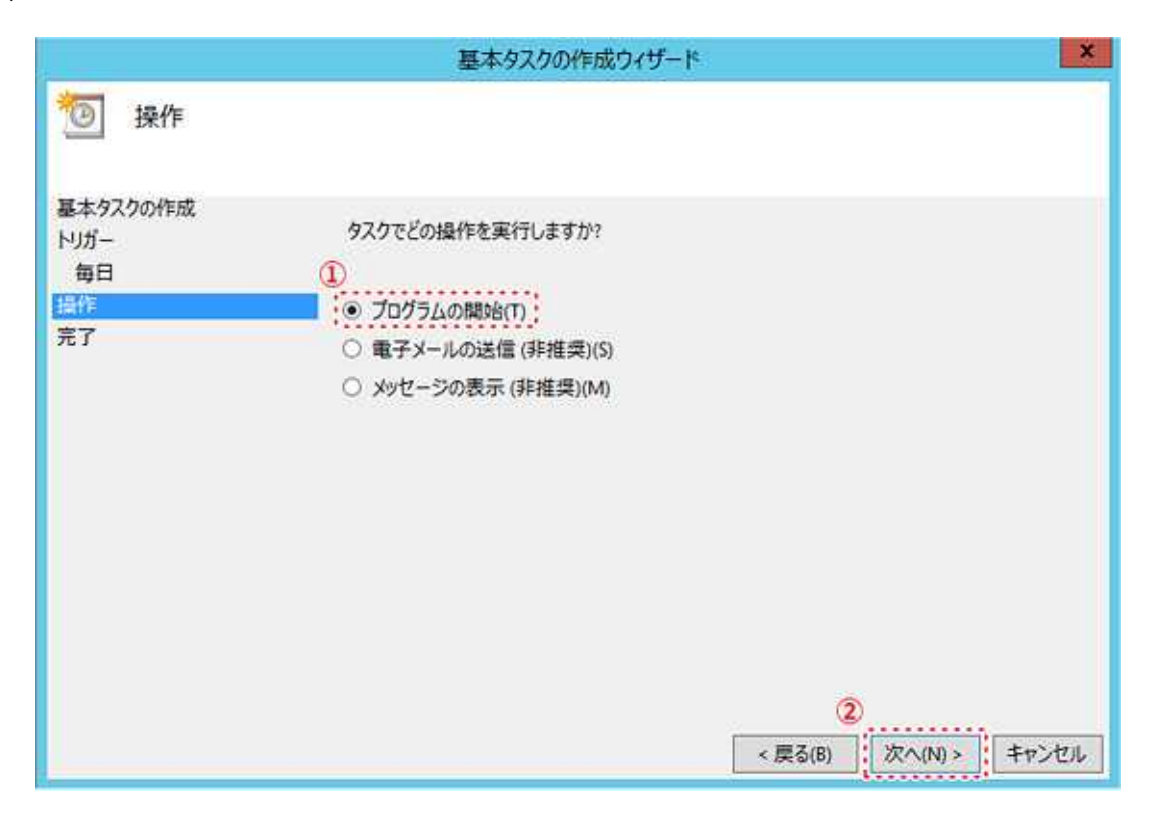

## desknet's

## zscheduler.bat

zscheduler.exe

## Windows

zscheduler.bat

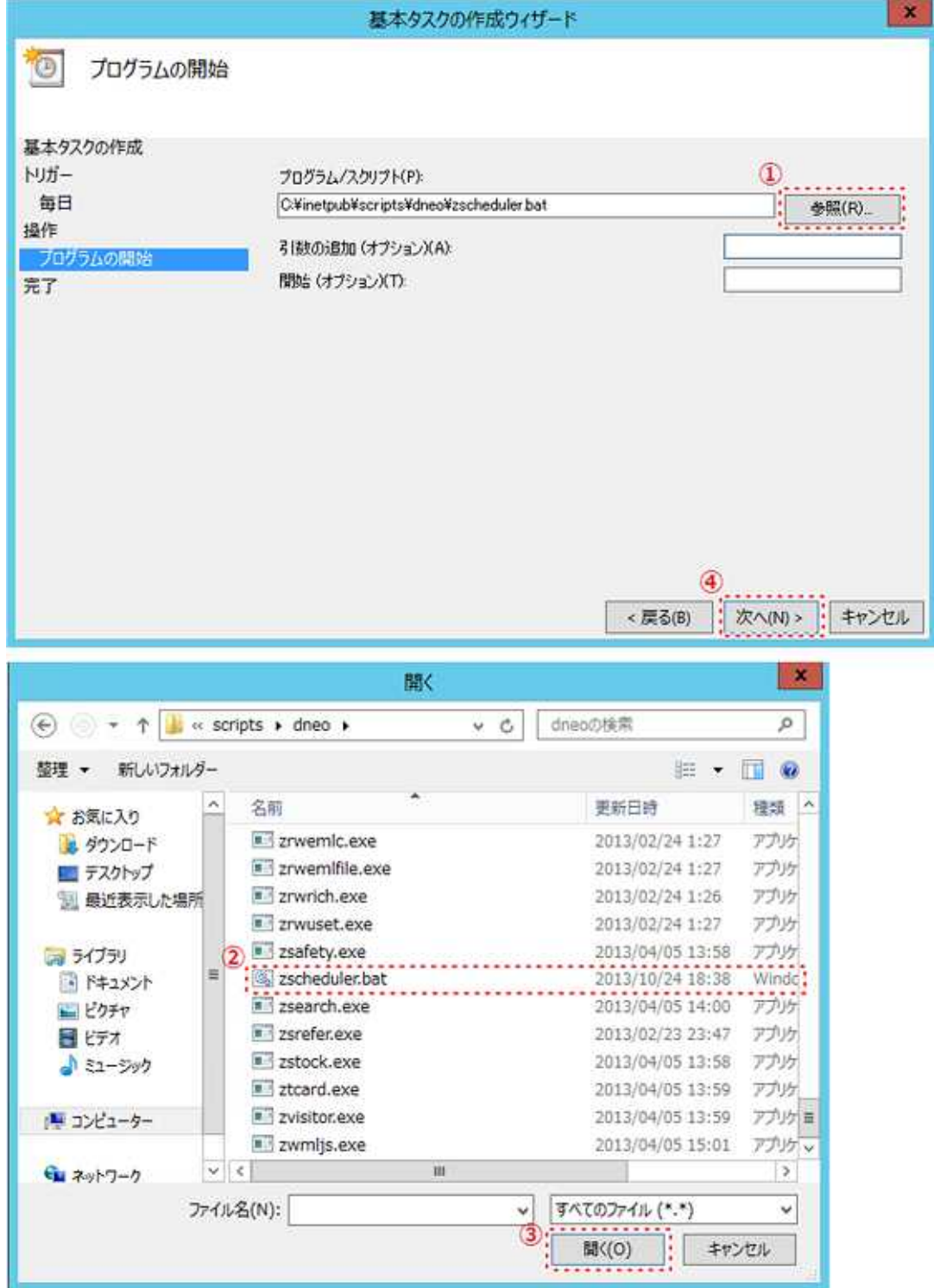

 $(8)$ 

 $\mathbf{x}$ 基本タスクの作成ウィザード  $\circ$ 要約 基本タスクの作成 zscheduler 名前 トリガー 每日 課明 操作 プログラムの開始 完了 トリガー: 毎日:毎日 830 に起動 操作 70グラムの開始: C¥inetpub¥scripts¥dneo¥zscheduler.bat  $\circled{2}$ | キャンセル <戻る(B) 完了(F)

 $(9)$ 

**ON** 

Administrators

 $\overline{\phantom{a}}$ 

- $\overline{\phantom{a}}$ dneo
- $\overline{1}$

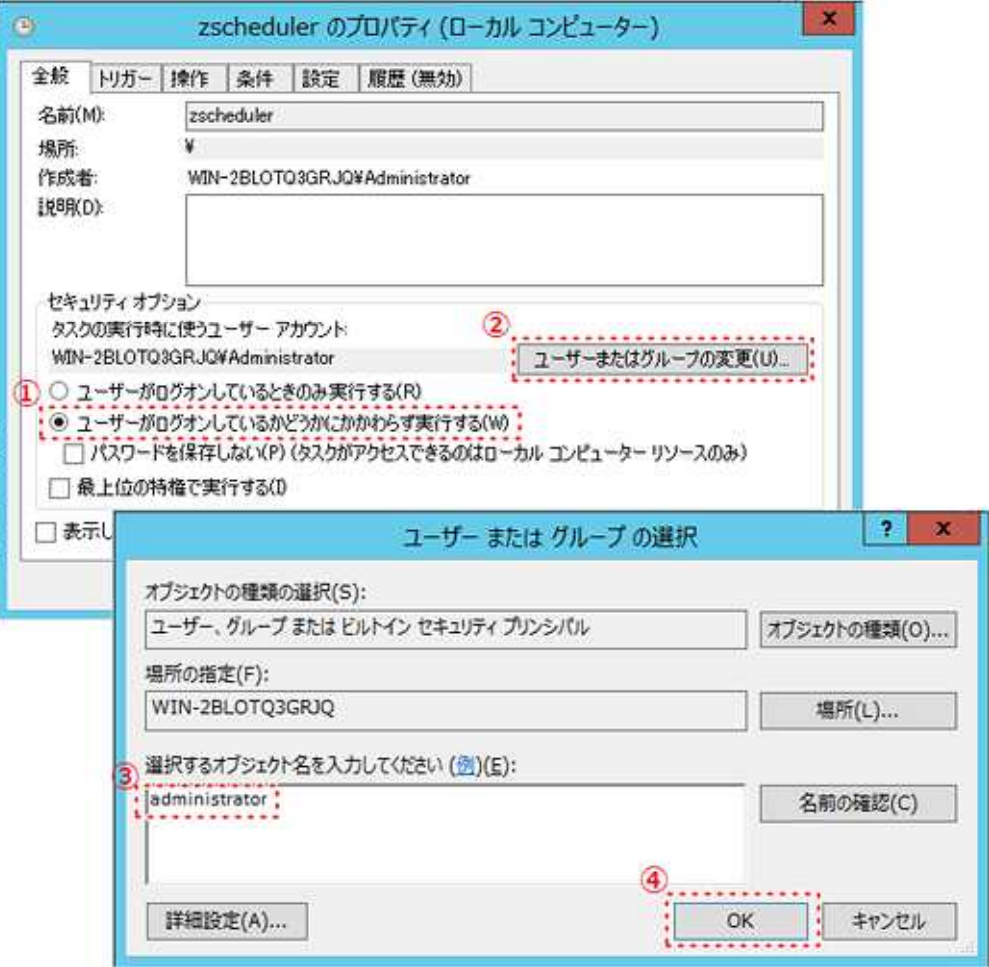

 $\overline{\mathcal{L}}$ 

 $(11)$ 

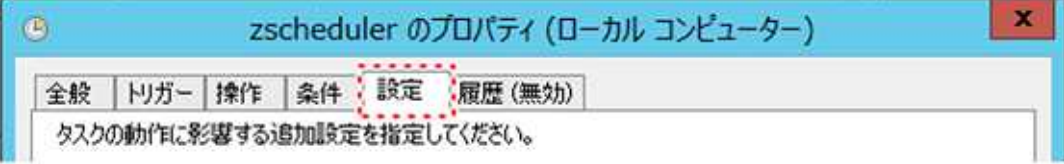

 $(12)$ 

OFF

 $OK$ 

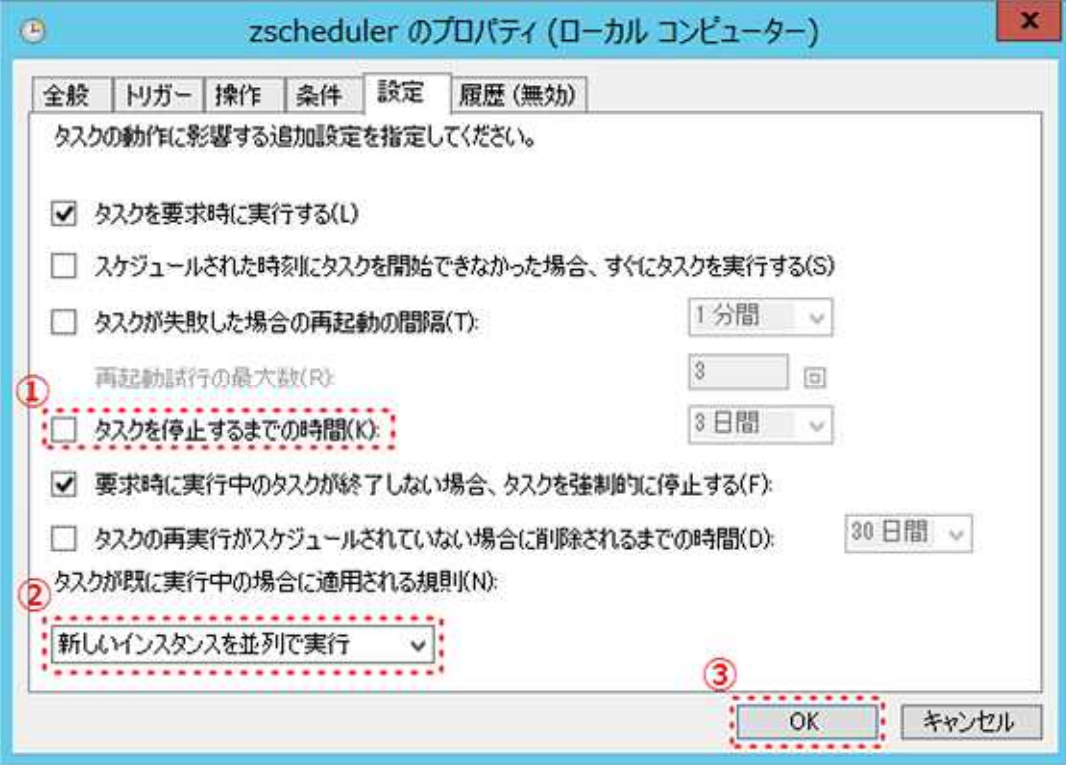

zscheduler

 $\bar{\phantom{a}}$ 

 $\blacksquare$ 

 $\bar{\phantom{a}}$ 

**Windows** 

tasklist

zscheduler

 $\mathbf{1}$